# Orocos @ LAAS

One year after...

## Anthony Mallet, Sara Fleury, Raja Chatila

LAAS - CNRS mallet@laas.fr, sara@laas.fr, raja@laas.fr

Leuven, November 18th, 2002

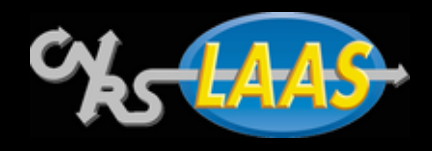

## **Outline**

## • Software Architecture

. Approach overview and existing tools.

### • Salient Examples

. Robots, operating systems

### • Orocos@LAAS

. Last year work

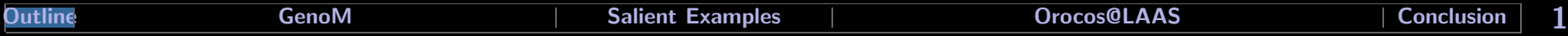

### Context: Autonomous Robots

## Systems and software are becoming more and more complex.

- many functionalities
- 
- decisional aspects A real-time distributed system
	- Heteregenous functionalities
	- Inter-task communication
	- **A supervised system** 
		- · Dynamic control
		- Dynamic parametrization
		- **Observability**
	- **An open system** 
		- Incremental design

## Strong need for software architectures

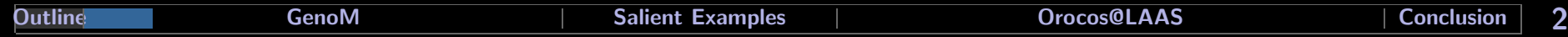

## GenoM Robot Architecture

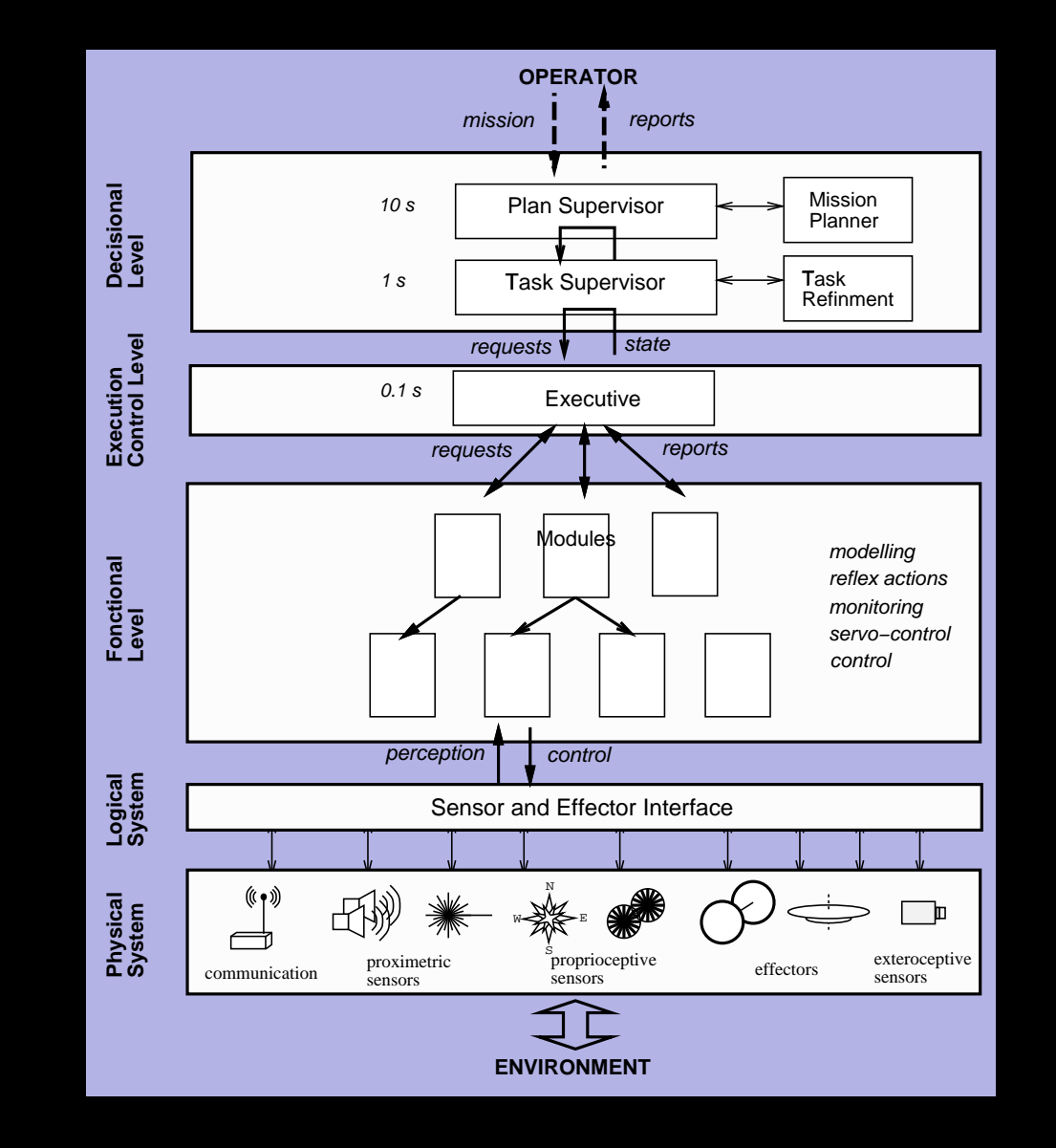

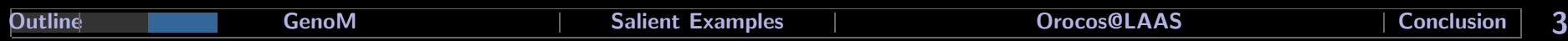

Component: entity offering services that endow the functional layer with a particular *capability*.

Services are parametrized and started by asynchronous requests, which in turn spawns activities whithin the execution engines.

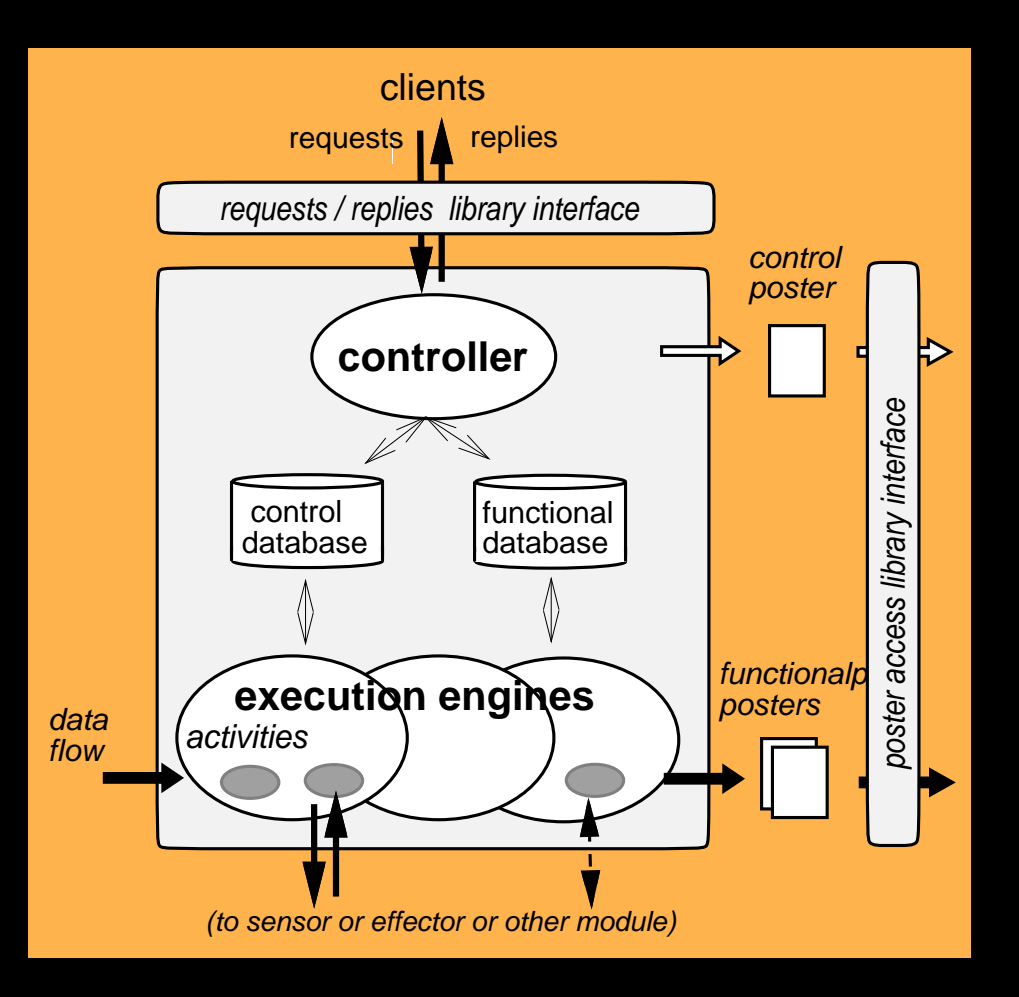

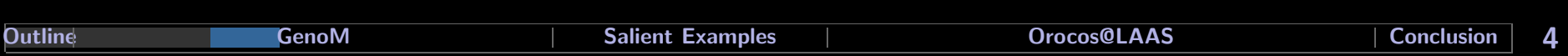

1. visual tracking

uses 3 basic services

## GenoM Dynamic Network of Modules

## 2. visual tracking + obstacle avoidance

7 modules are now involved

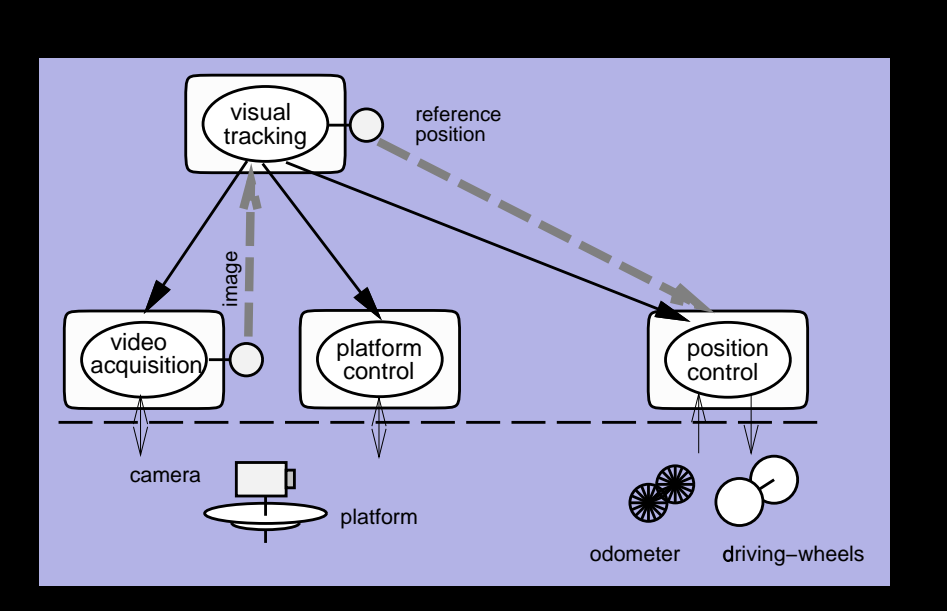

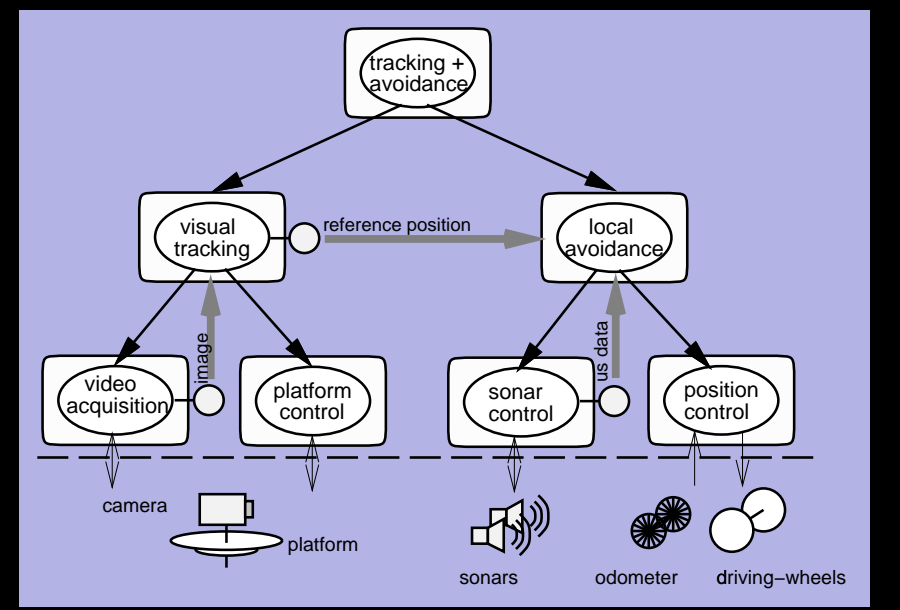

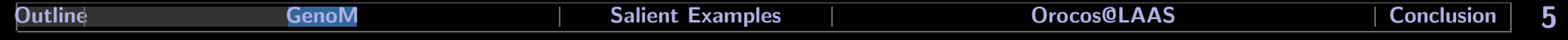

### Poster

- Structured shared memory
- Writable only by the owner (component that export the data).
- Readable by any other component
- Allow data flow redirection

**Example:** Three possible sources for position control

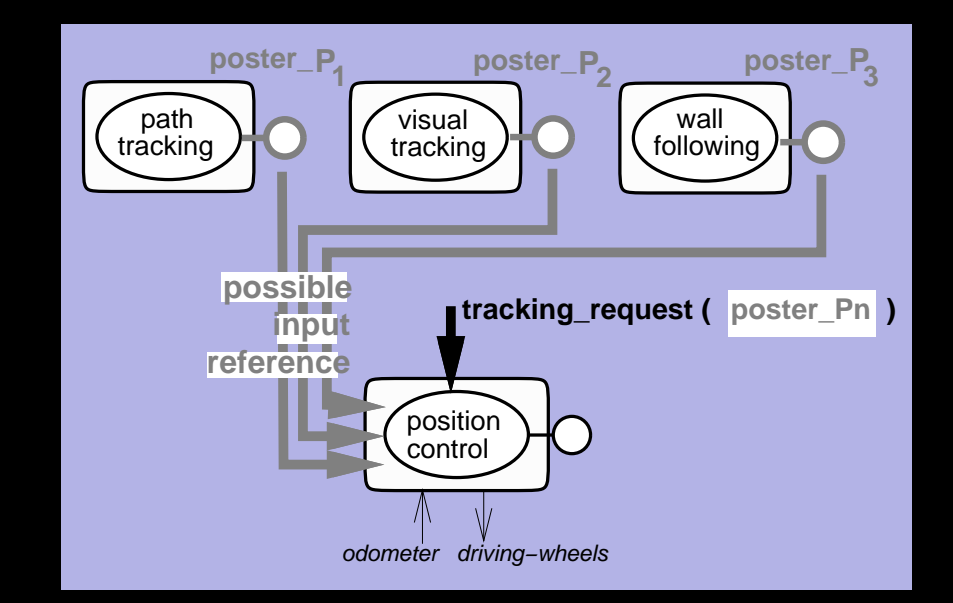

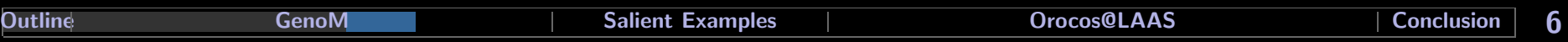

## Activity state diagram

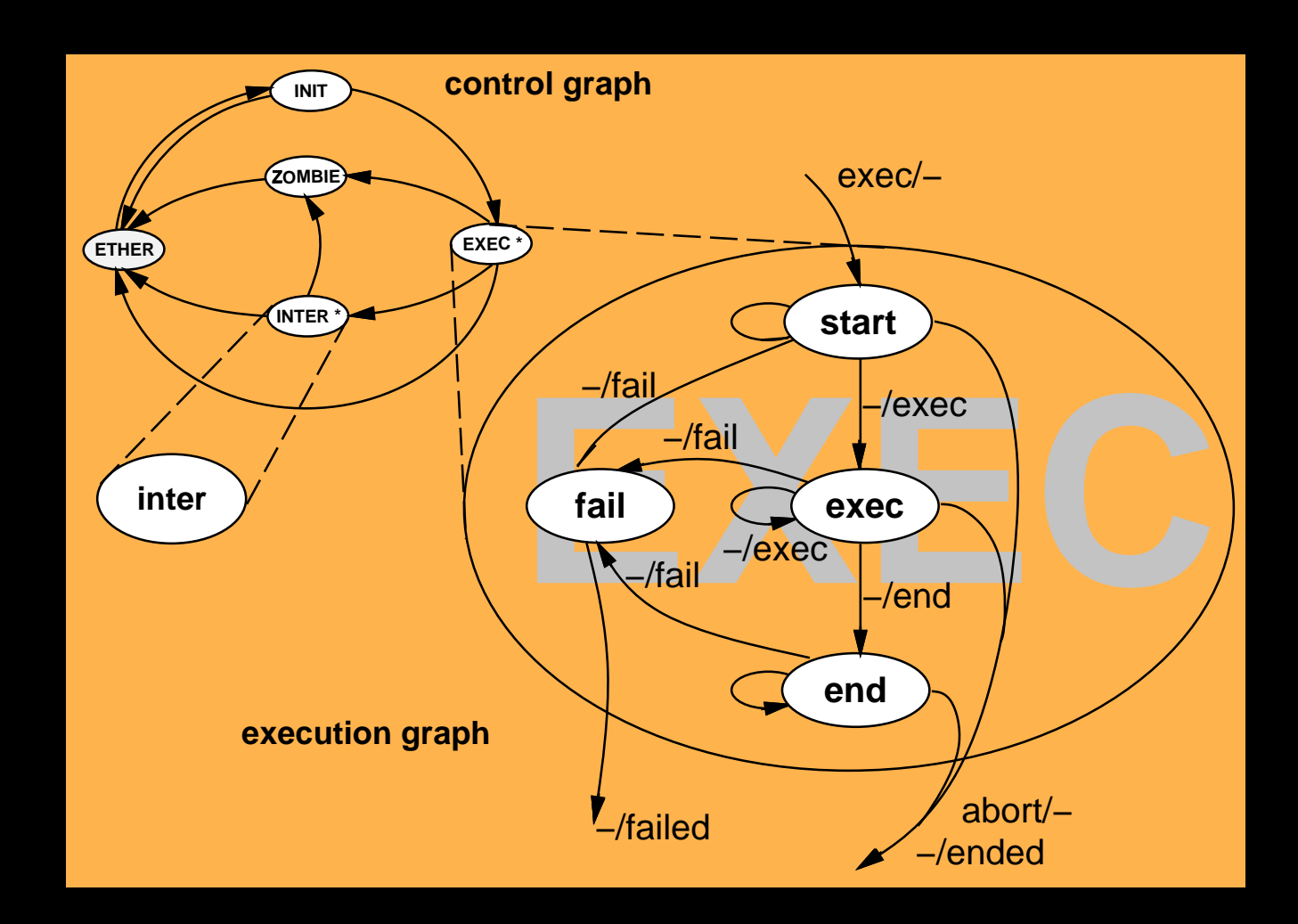

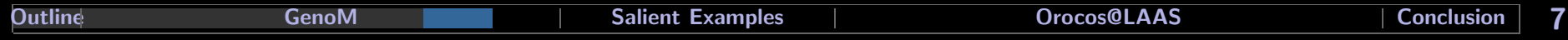

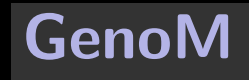

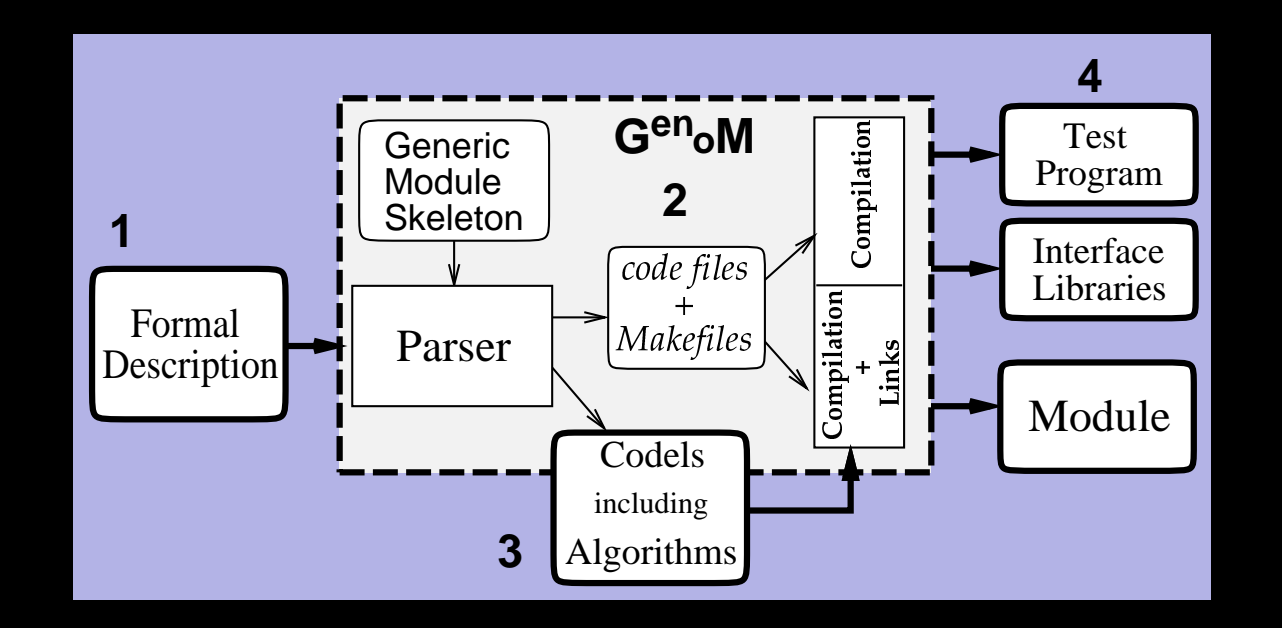

- Formal description: input for GenoM
- Generation of the component: code generation and compilation
- **Test and validation** programs.

## Salient Examples Robots

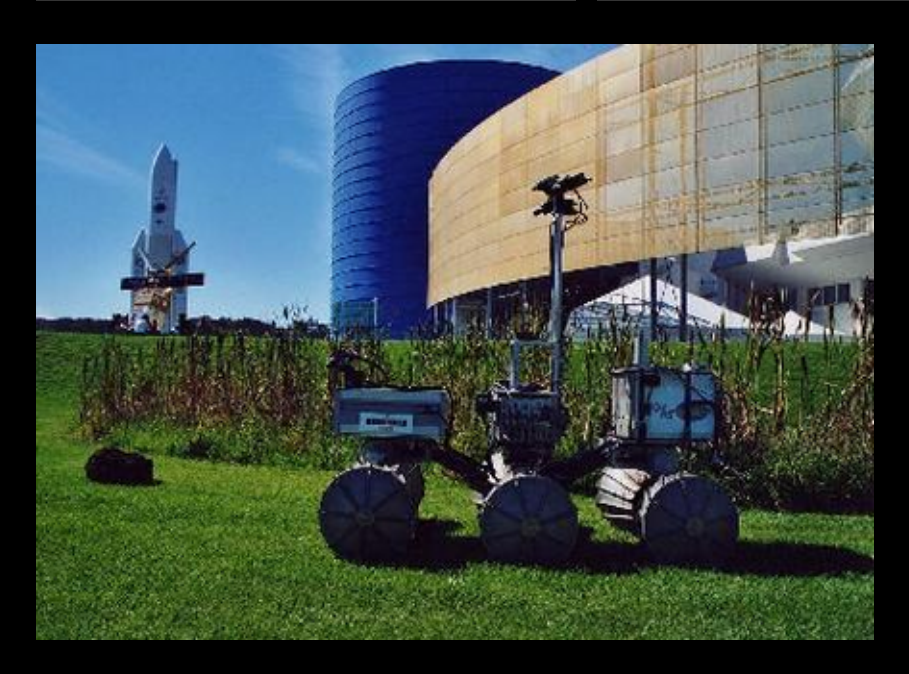

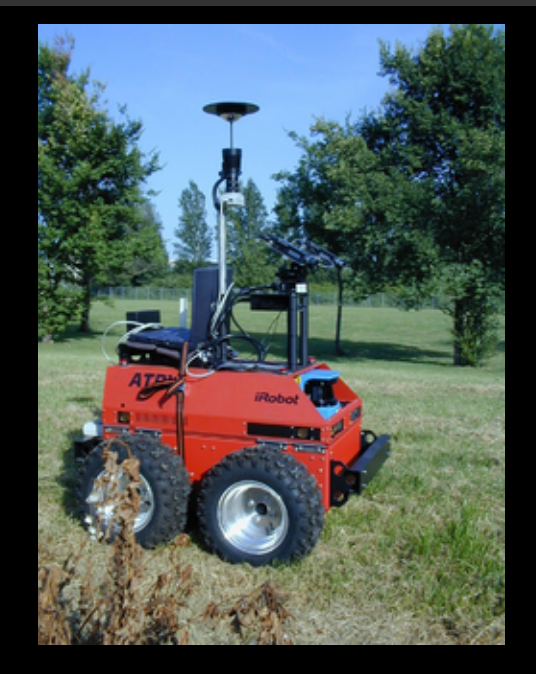

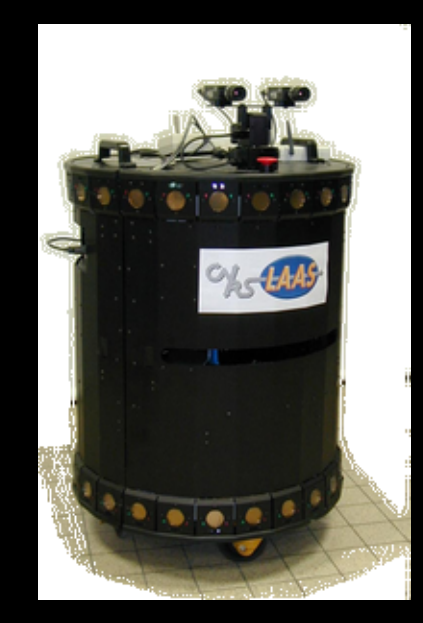

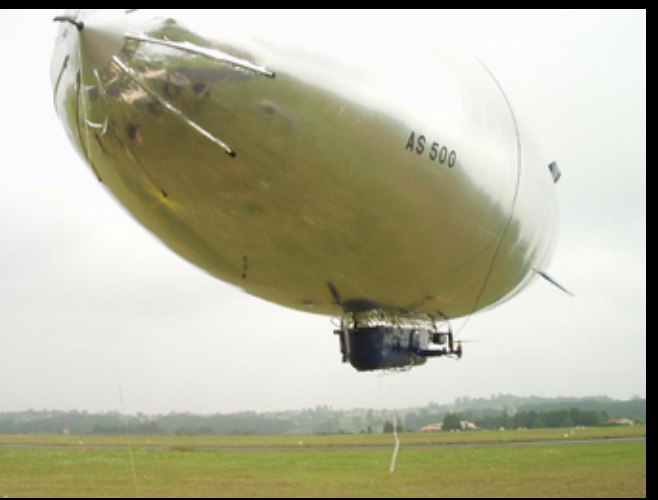

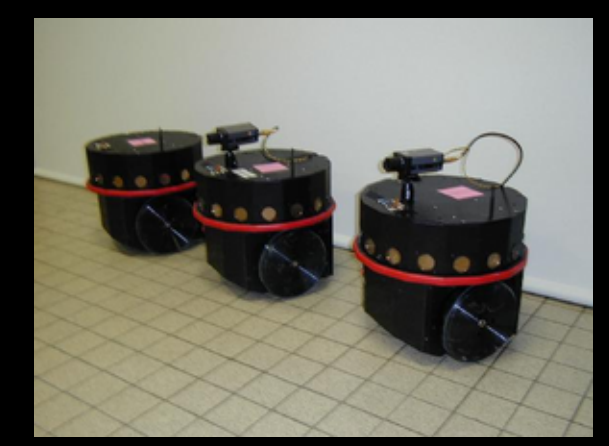

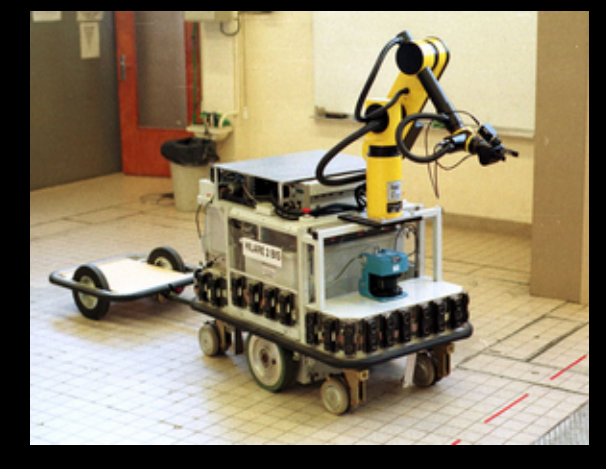

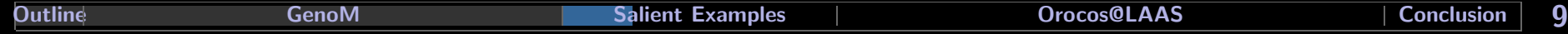

## Salient Examples Lama

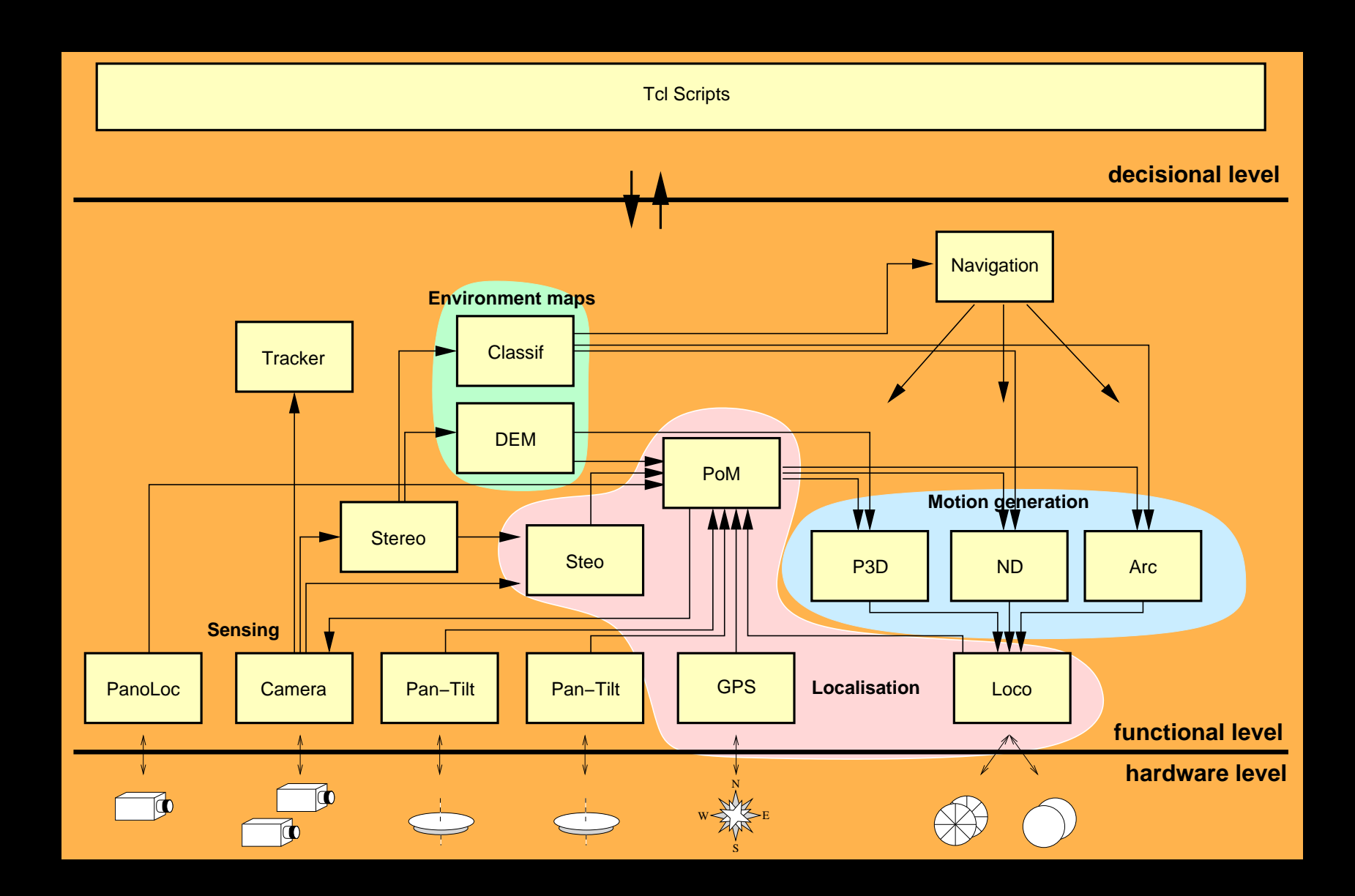

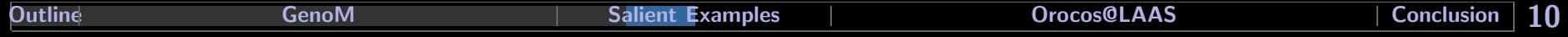

## Salient Examples **Lama**

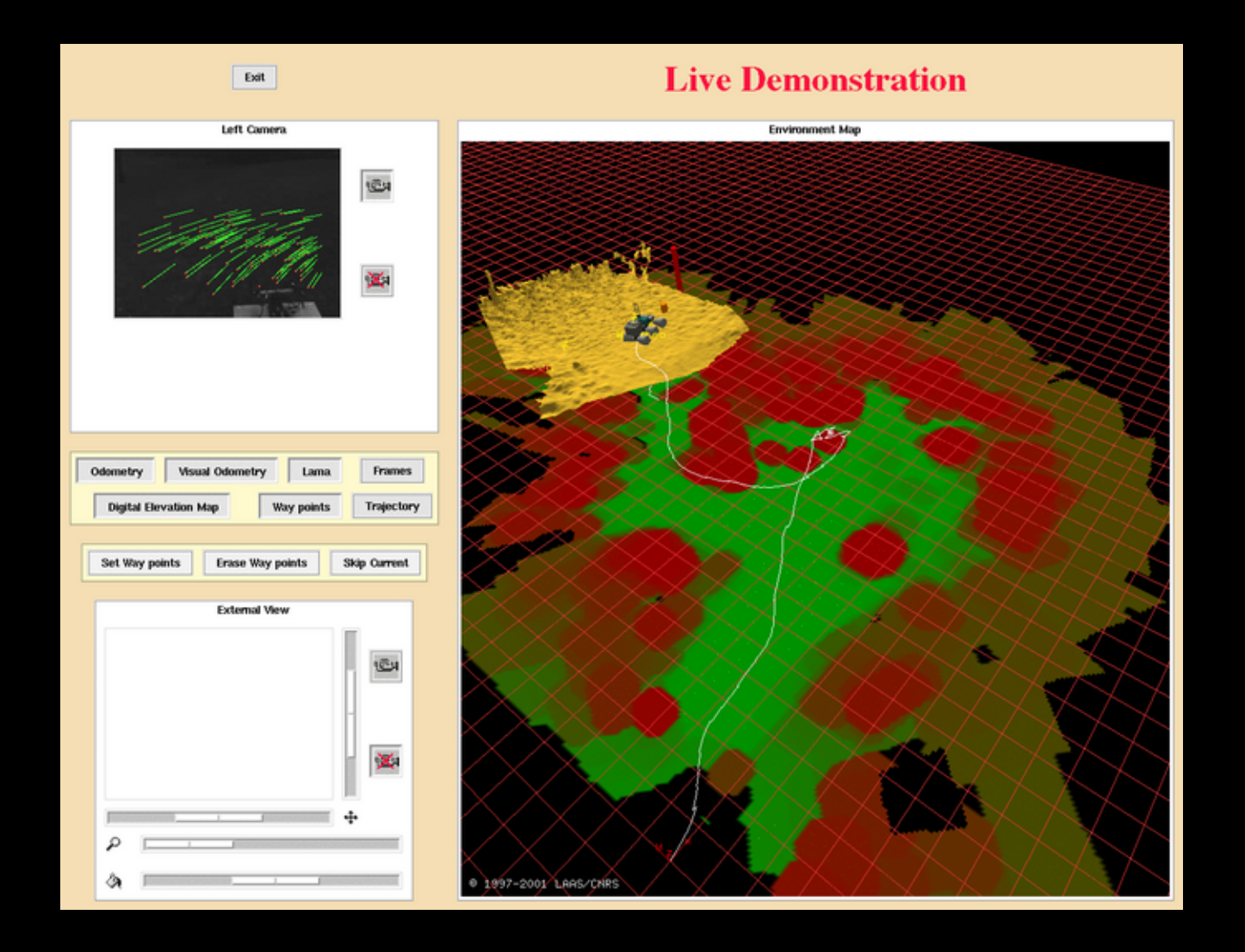

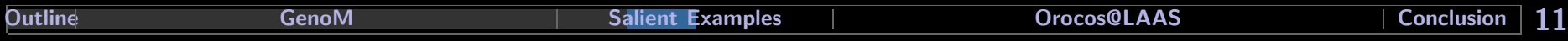

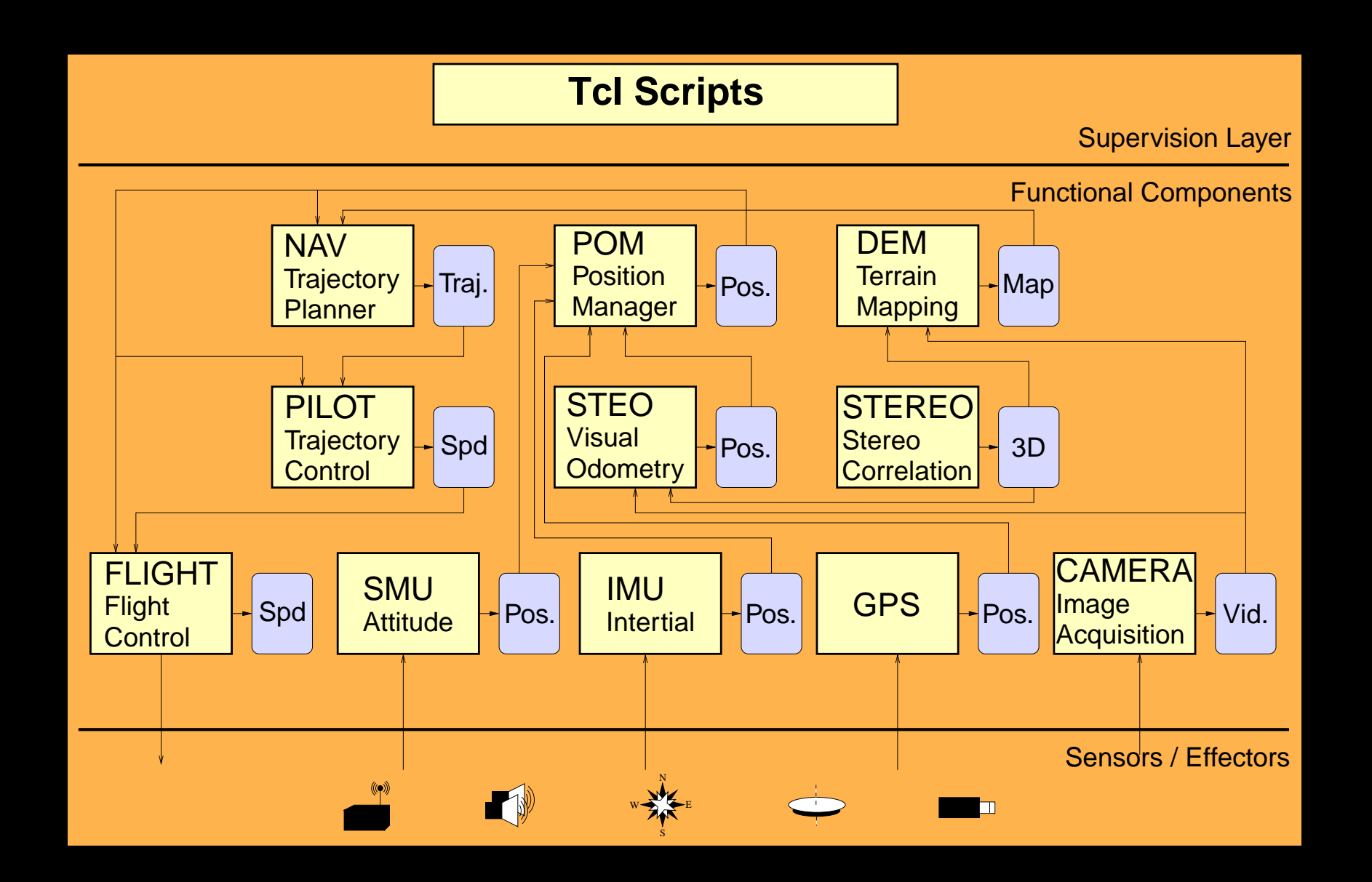

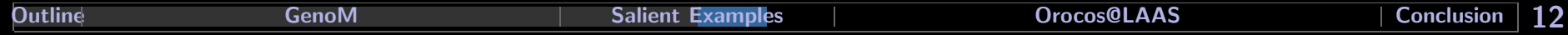

## Salient Examples Diligent

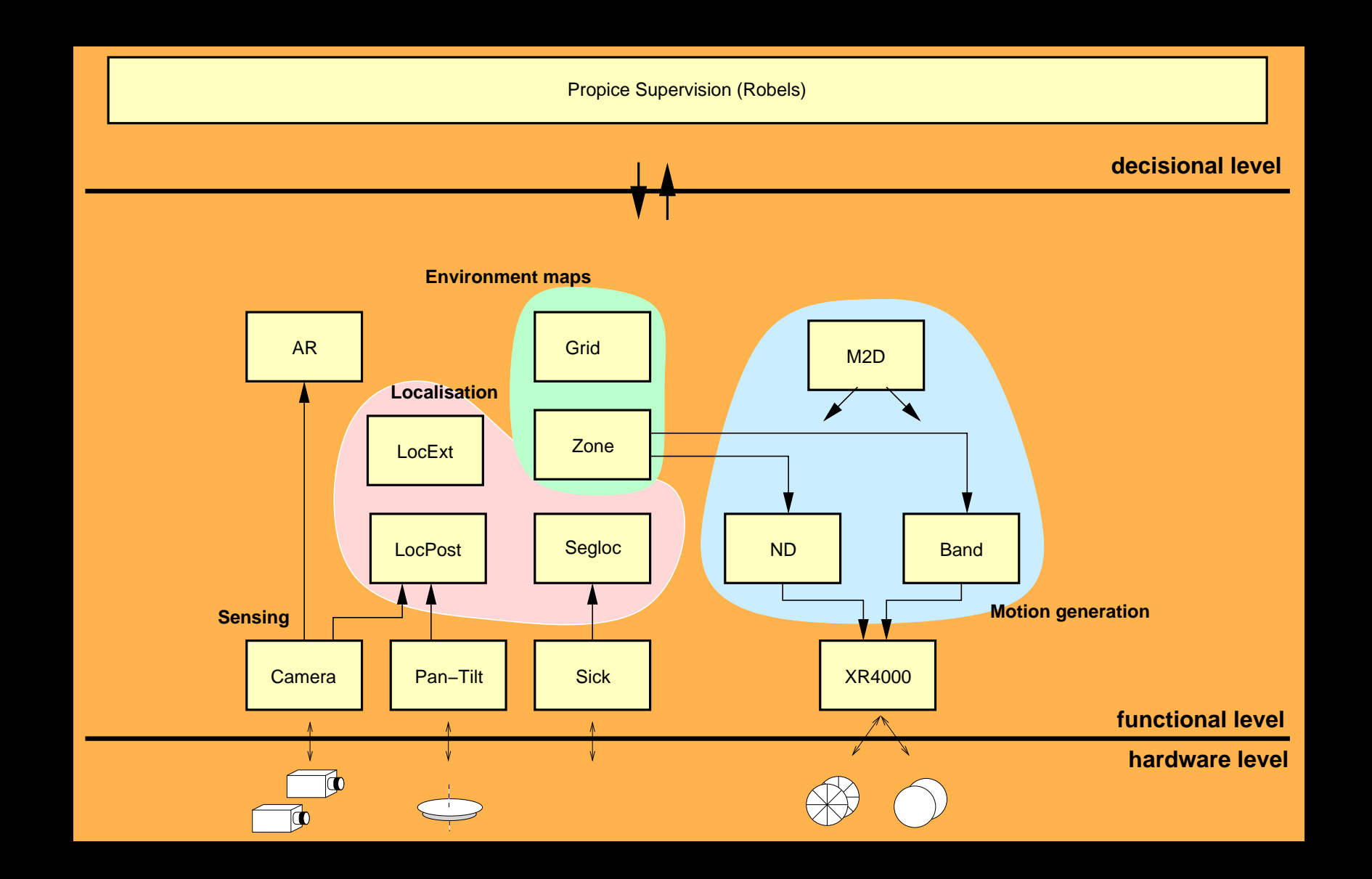

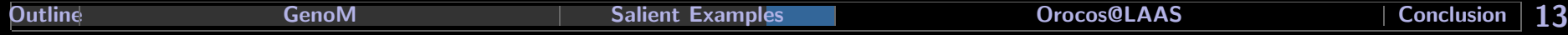

Development of a software framework that will:

- Maximize reusability of software
- Allow software and application sharing between labs and researchers
- Achieve a great modularity; allow dynamic connection of different components together
- Eventually define a standard model for robotic software components.

### Software architecture != Decisional architecture

but software architecture must take into account the constraints raised by the different decisional architectures that have been proposed.

## Orocos@LAAS Functional layer

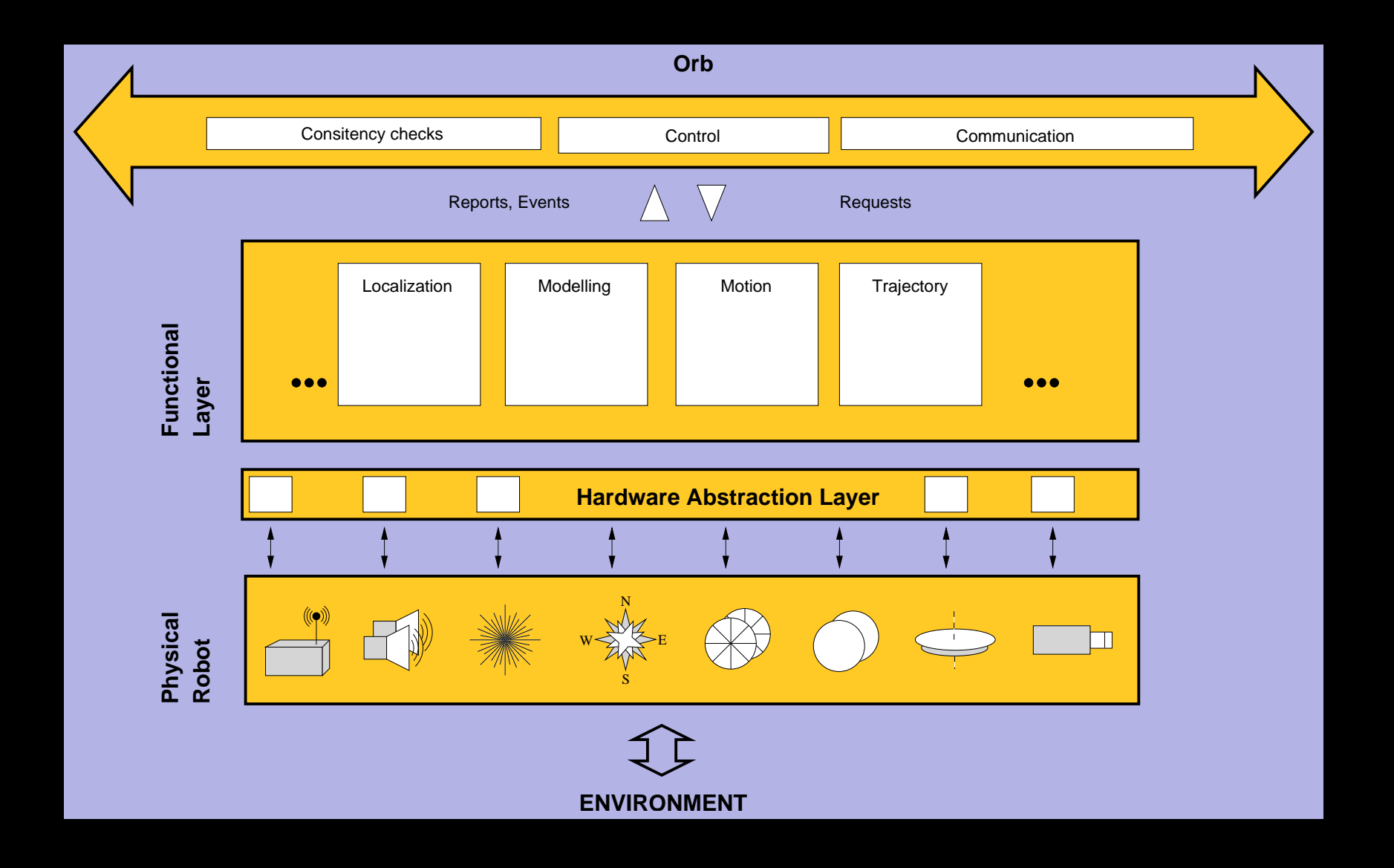

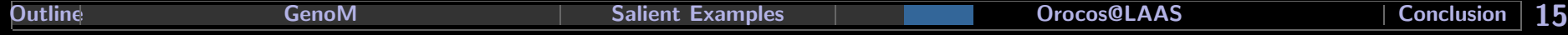

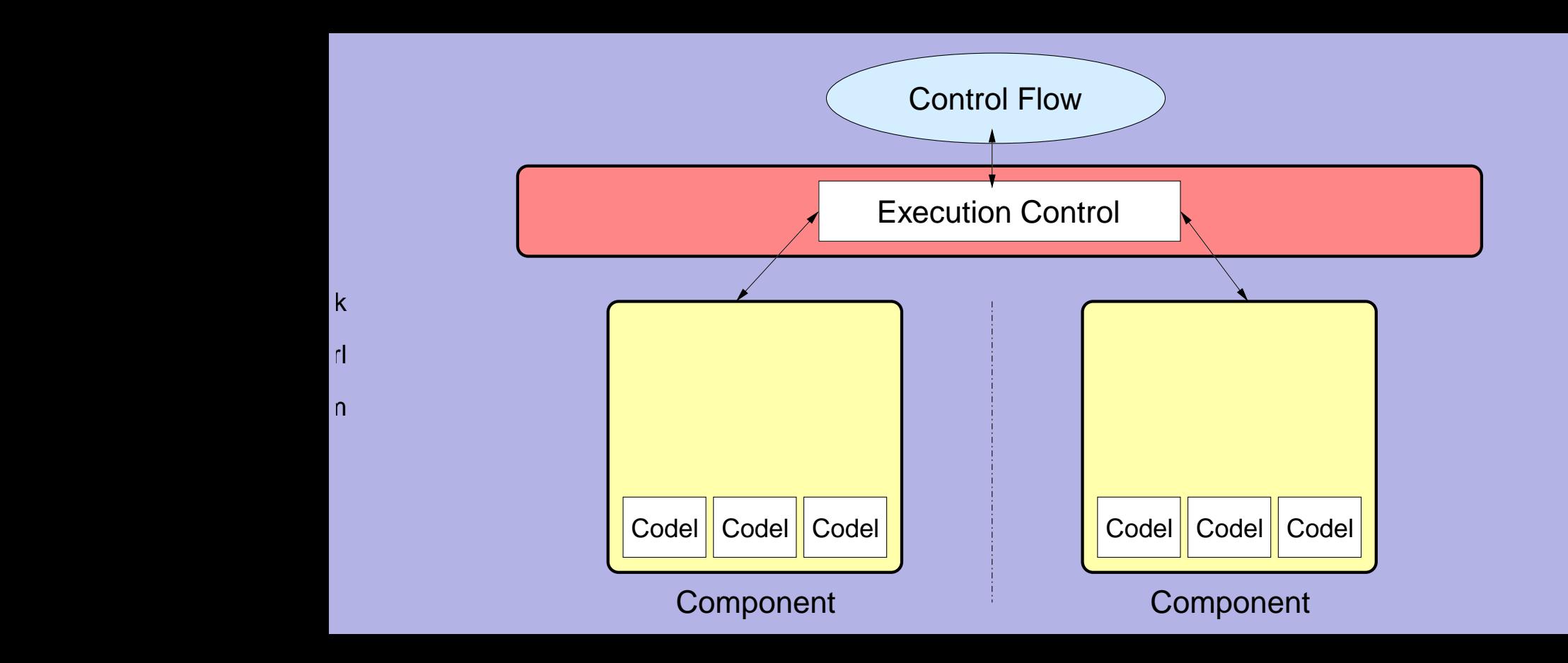

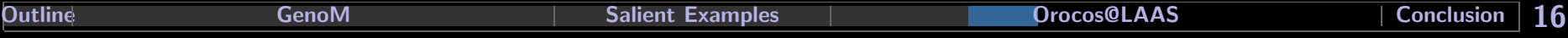

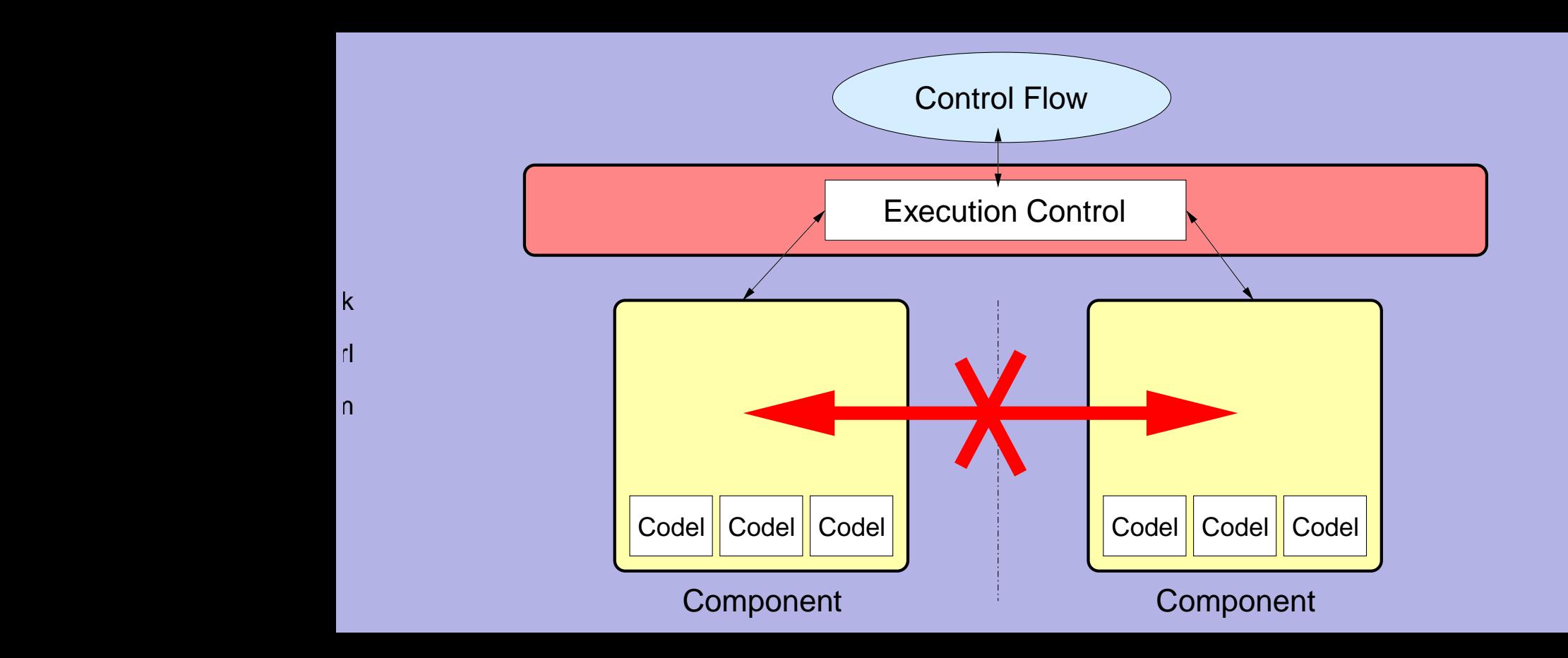

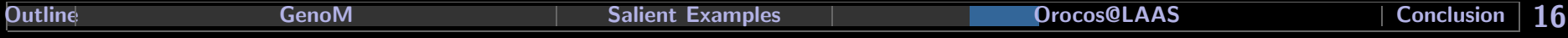

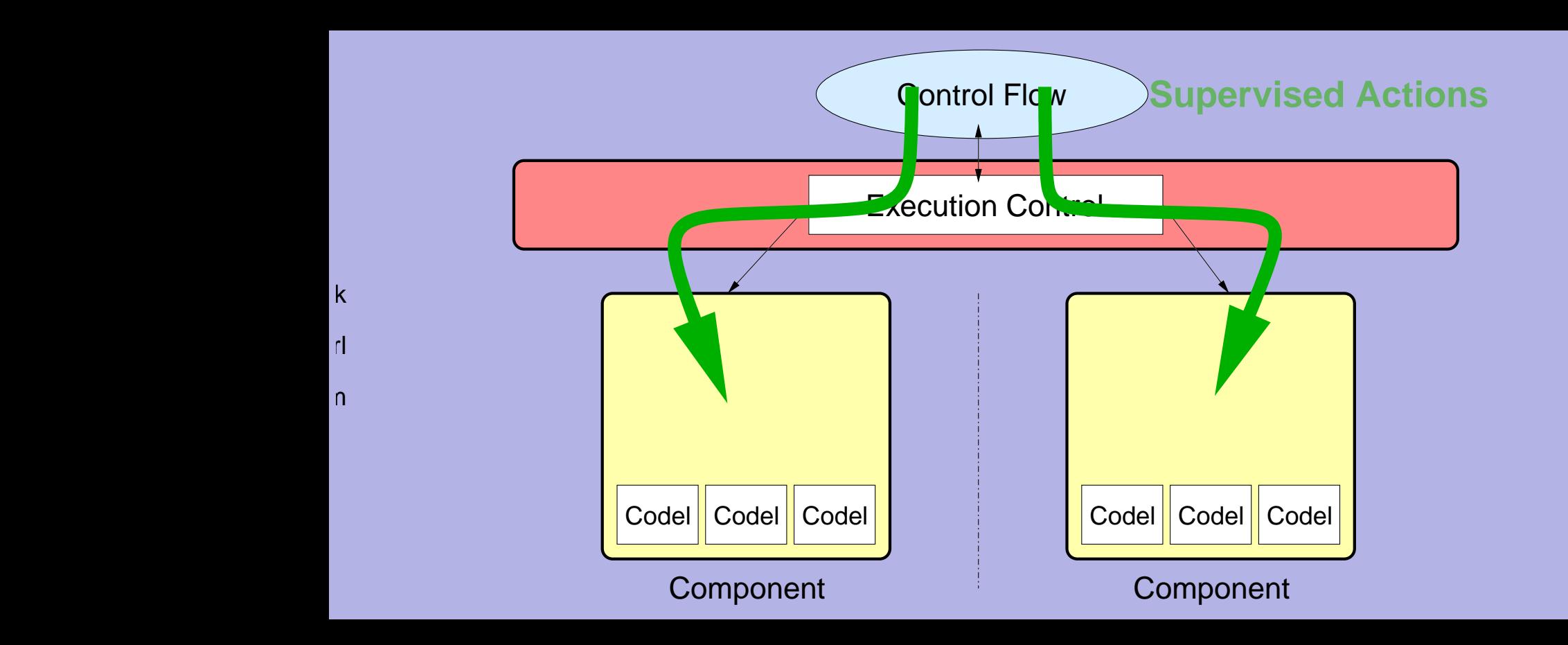

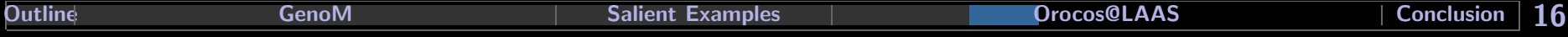

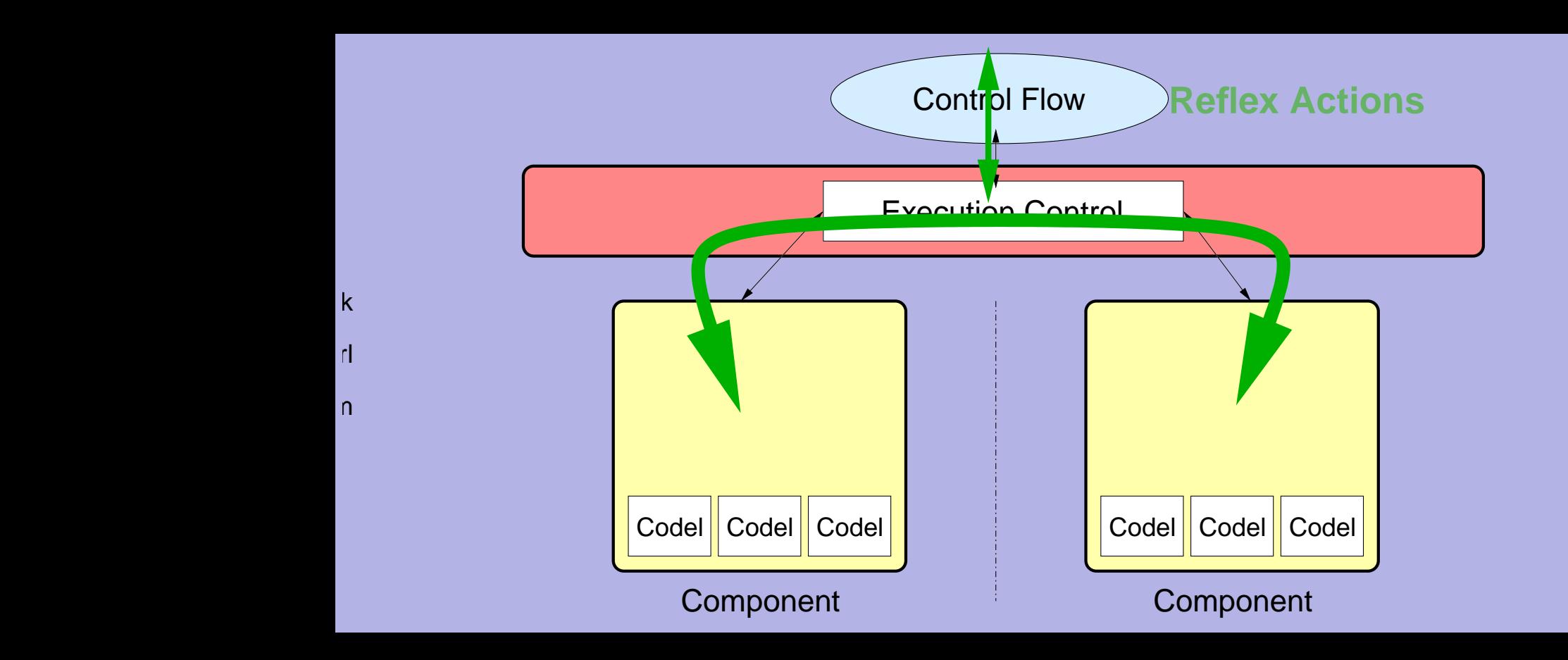

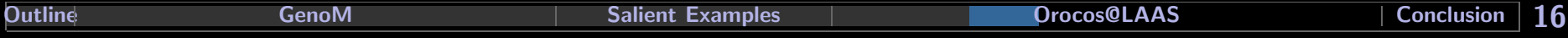

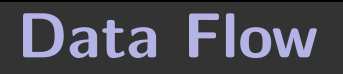

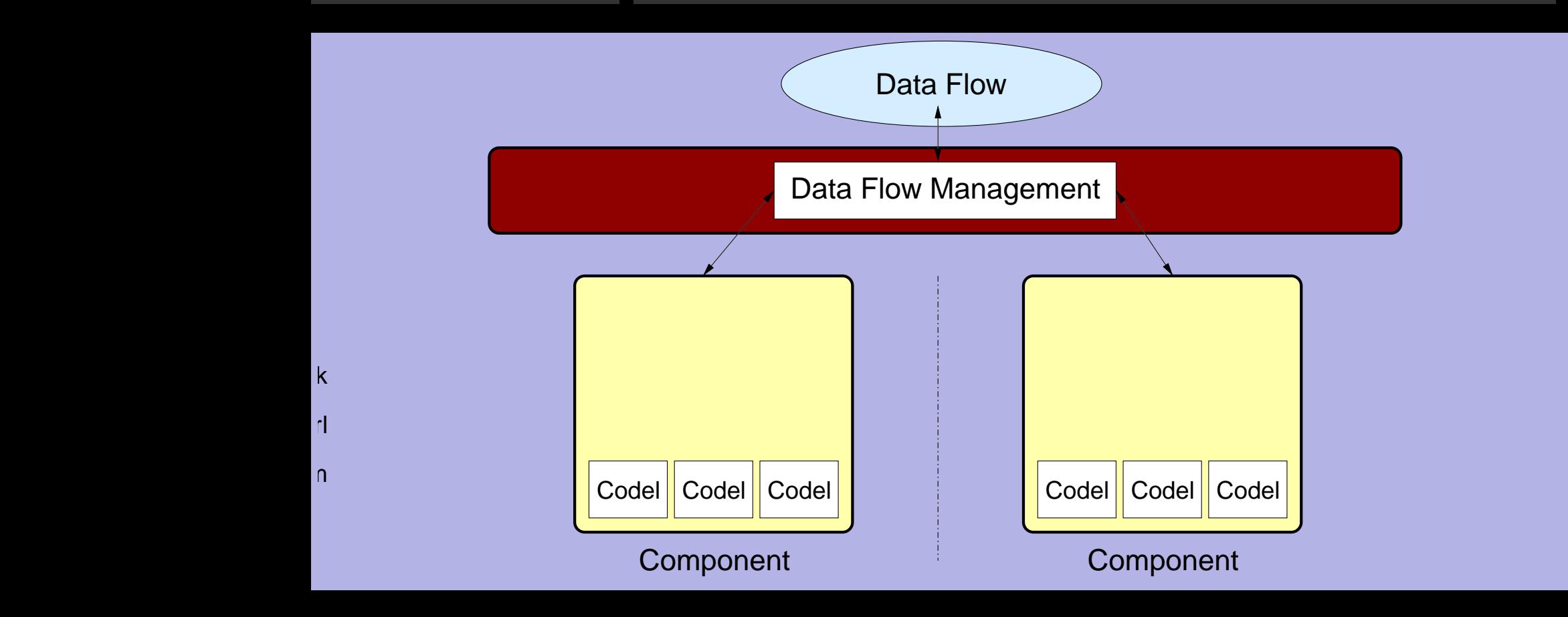

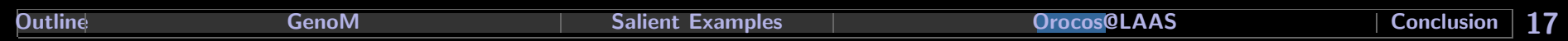

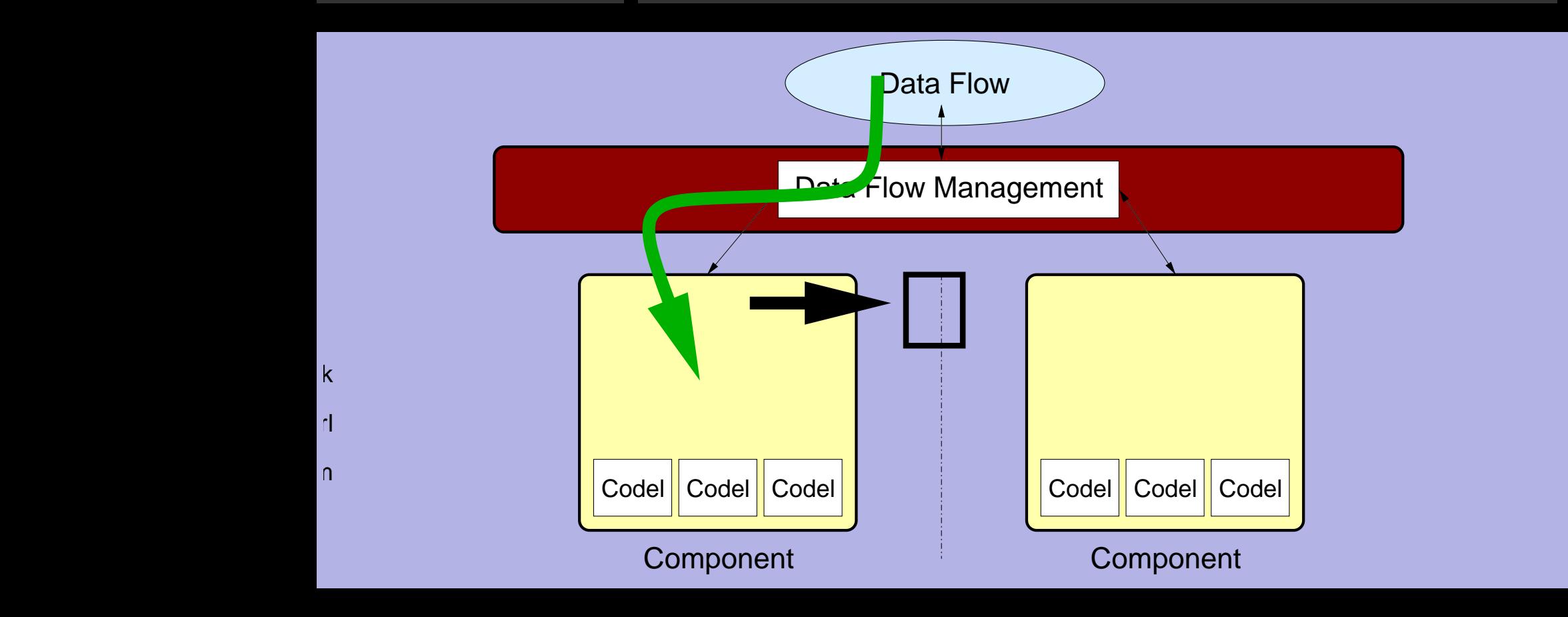

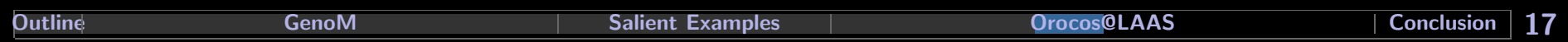

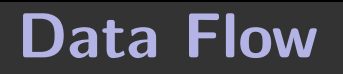

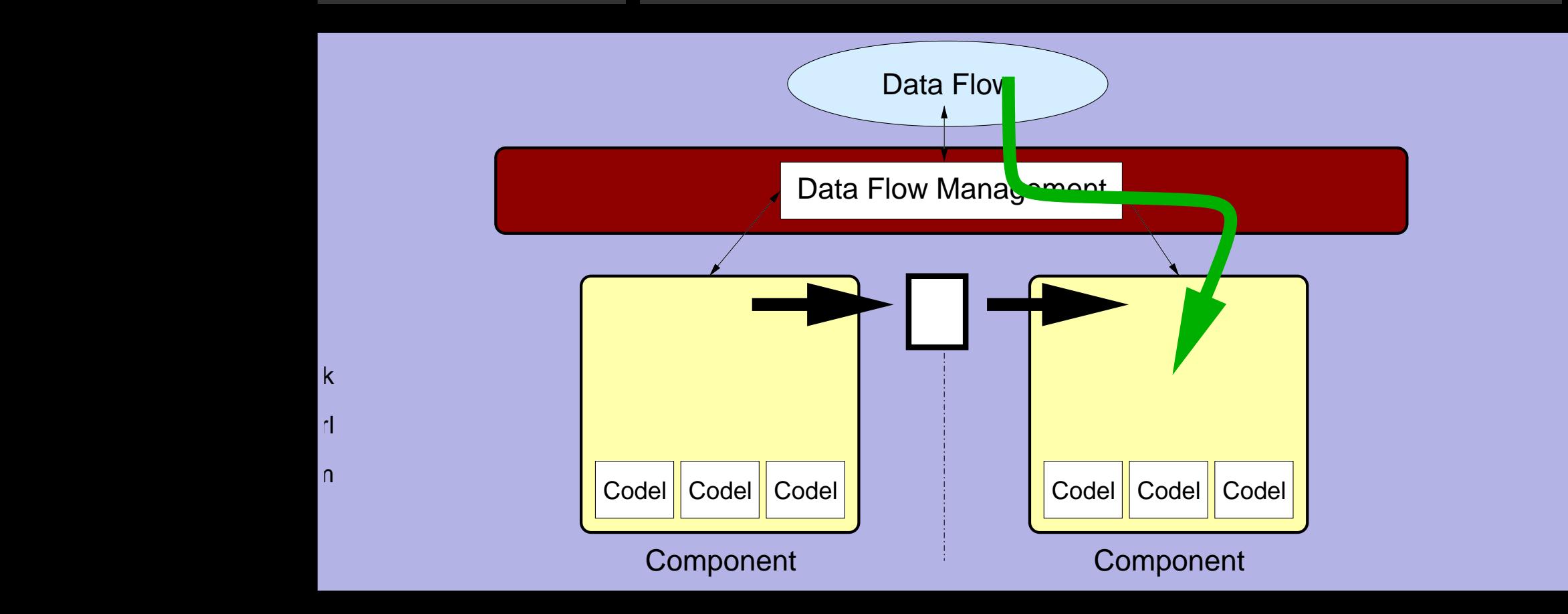

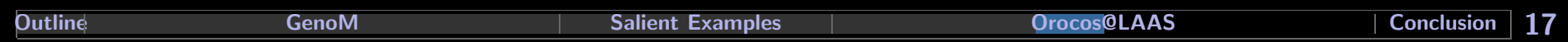

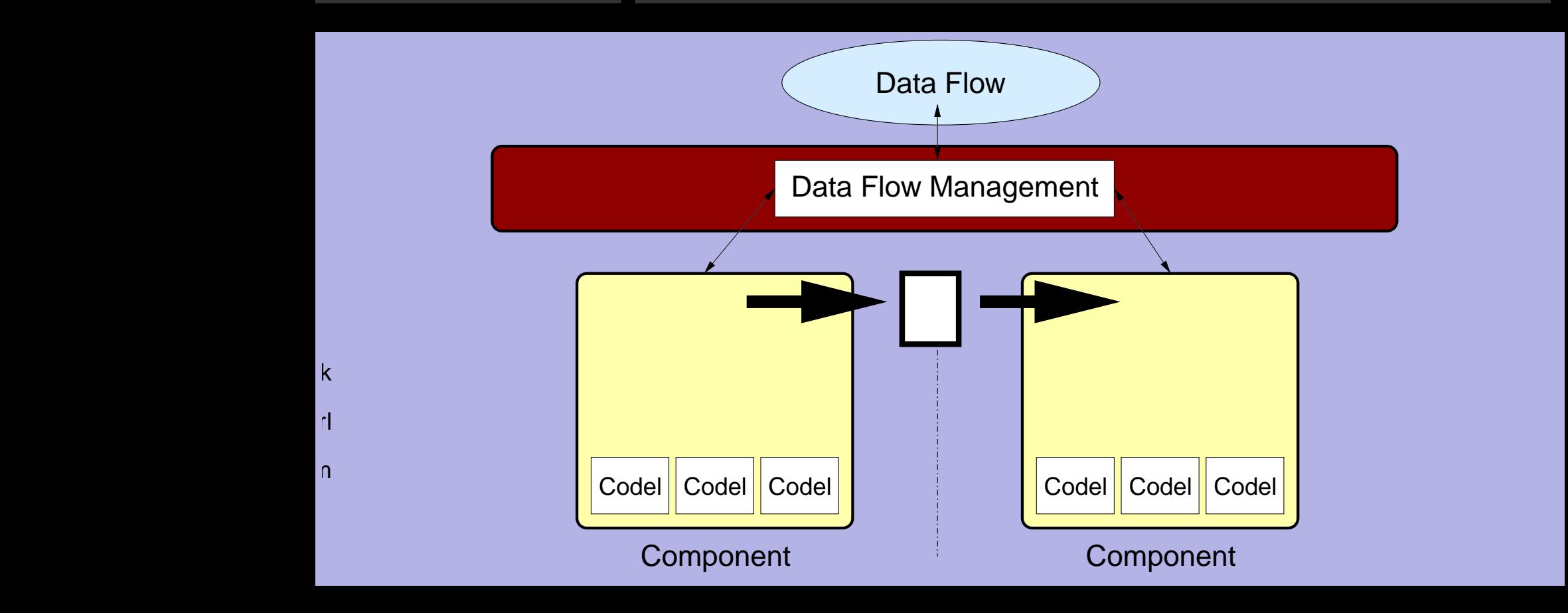

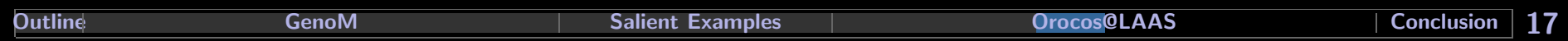

## Components are made of three parts

• Codels: Actual code of the component,

split into elementary states,

- **Execution engine**: FSM that executes the codels,
- Communication: import and export data and parameters.

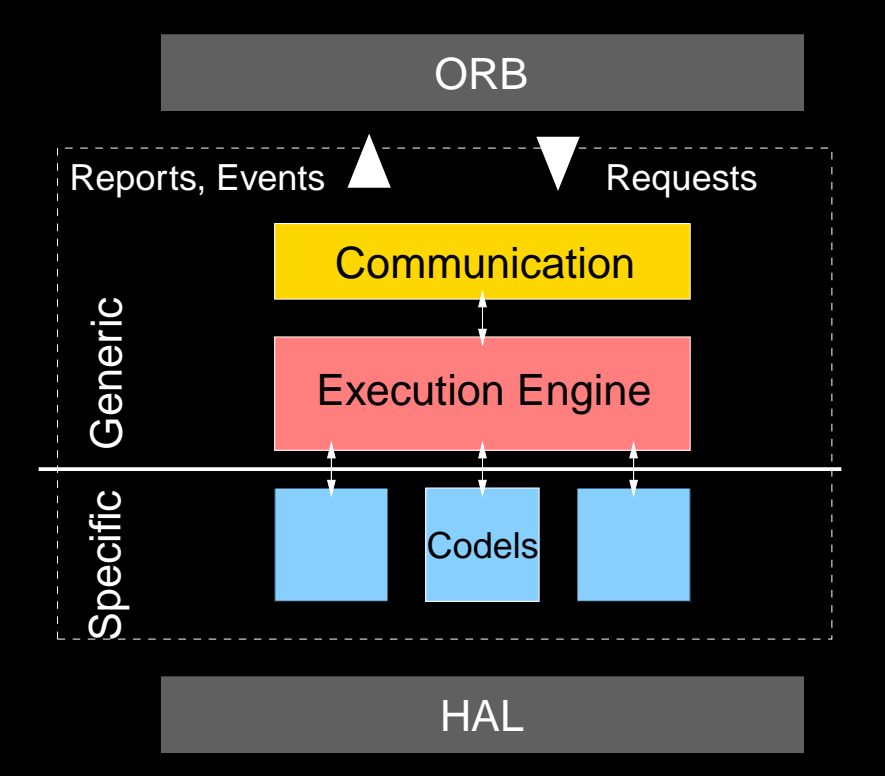

## Codels do not contain code related to communication or sequencing

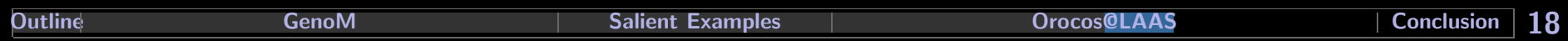

## • The formal description of a component contains:

- $\rightarrow$  the list of services,
- $\rightarrow$  the set of codels for each services,
- $\rightarrow$  the services and codels interfaces (imported / exported data, parameters, ...),
- $\rightarrow$  the data structures that define parameters and exported data,
- $\rightarrow$  other information not detailed here.

### • The formal description is a text file.

 $\rightarrow$  Data structures might be described in IDL (idependant of the programming language used for the codels definition)

 $\rightarrow$  IDL is not sufficient.

Overview of a service description (inputs, outputs, exports, imports, codels, ...):

```
service <name> {
   doc: "short description of the service";
   thread: <name>;
   /* input/output parameters */
   input|output: <type>, [<type>, ...];
   /* imported/exported data */
   import|export: <type>, [<type>, ...];
   codel <name> {
      exec: \text{function} ([const] \text{variable}, ...);
      max-time: <seconds>;
      next: <codel> [, <codel>, ...];
   }
   ...
}
```
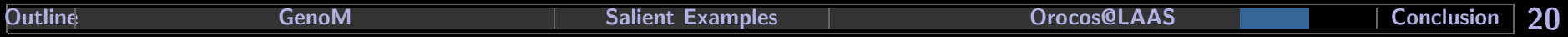

## Orocos@LAAS Data Structures Repository

### • Orocos must define standard objects.

 $\rightarrow$  IDL is a good choice for this task.

• Empty slide :-)

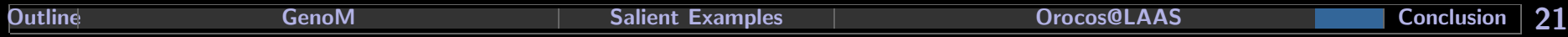

## $[OROCOS]$  European project  $(2001-2004)$  - EURON SIG

Open robot control software

## [COMETS] European project (2002-2005)

Real time coordination and control of multiple heterogeneous unmanned aerial vehicles

AICIA (Portugal), LIU (Sweeden), LAAS (France), TUB (Germany)

• Disaster monitoring, environmental surveillance.

## [Nasa-Ames] — Transfert

Autonomous Navigation in Outdoor Environments

Felix.Ingrand@laas.fr

**• ATRV Junior, Linux.** 

## $[\text{ACFR}]$  (Sydney) — in the process of being defined

• Software architecture

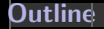

## • New GenoM tool — version 2

- . More decoupling, more programming languages, more 'standards', BSD license.
- . Version 2.0 in the beginning of 2003?

### • Integration of Orocos@KULeuven

- . Generic motion control component and dedicated execution engine.
- . Version 0 in summer 2003?

## • Integration of Orocos@KTH

- . CORBA-based communication. Links with Orocos@KULeuven.
- . 2003?

## • Data structures repository  $\rightarrow$  2003!

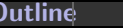